# 3GPP TS 26.268 V11.0.0 (2012-09)

*Technical Specification*

**3rd Generation Partnership Project; Technical Specification Group Services and System Aspects; eCall Data Transfer; In-band modem solution; ANSI-C reference code (Release 11)**

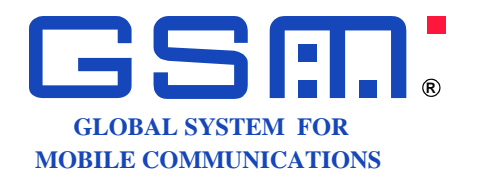

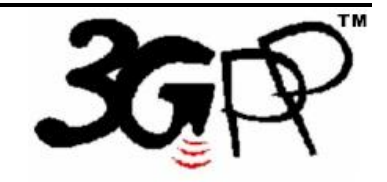

The present document has been developed within the  $3<sup>rd</sup>$  Generation Partnership Project (3GPP  $<sup>TM</sup>$ ) and may be further elaborated for the purposes of 3GPP.</sup> The present document has not been subject to any approval process by the 3GPP Organizational Partners and shall not be implemented. This Specification is provided for future development work within 3GPP only. The Organizational Partners accept no liability for any use of this Specification. Specifications and reports for implementation of the 3GPP <sup>TM</sup> system should be obtained via the 3GPP Organizational Partners' Publications Offices.

Keywords GSM, UMTS, emergency, modem

*3GPP*

Postal address

3GPP support office address

650 Route des Lucioles - Sophia Antipolis Valbonne - FRANCE Tel.: +33 4 92 94 42 00 Fax: +33 4 93 65 47 16

Internet

http://www.3gpp.org

*Copyright Notification*

No part may be reproduced except as authorized by written permission. The copyright and the foregoing restriction extend to reproduction in all media.

© 2012, 3GPP Organizational Partners (ARIB, ATIS, CCSA, ETSI, TTA, TTC).

All rights reserved

UMTS™ is a Trade Mark of ETSI registered for the benefit of its members 3GPP™ is a Trade Mark of ETSI registered for the benefit of its Members and of the 3GPP Organizational Partners LTE™ is a Trade Mark of ETSI currently being registered for the benefit of its Members and of the 3GPP Organizational Partners GSM® and the GSM logo are registered and owned by the GSM Association

# Contents

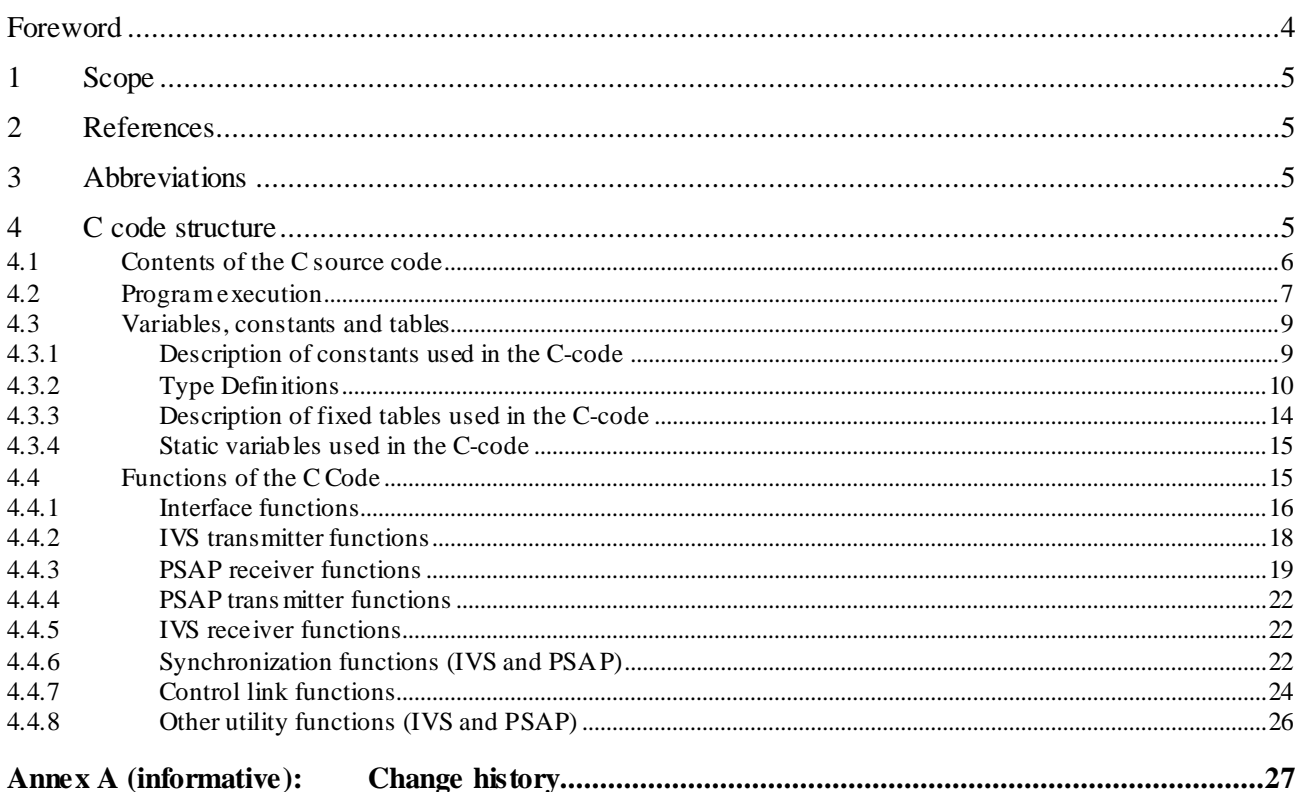

# Foreword

The present document has been produced by the  $3<sup>rd</sup>$  Generation Partnership Project (3GPP).

The contents of the present document are subject to continuing work within the TSG and may change following formal TSG approval. Should the TSG modify the contents of the present document, it will be re-released by the TSG with an identifying change of release date and an increase in version number as follows:

Version x.y.z

where:

- x the first digit:
	- 1 presented to TSG for information;
	- 2 presented to TSG for approval;
	- 3 or greater indicates TSG approved document under change control.
- y the second digit is incremented for all changes of substance, i.e. technical enhancements, corrections, updates, etc.
- z the third digit is incremented when editorial only changes have been incorporated in the document.

# 1 Scope

The present document contains an electronic copy of the ANSI-C code for the eCall in-band modem solution for reliable trans mission of MSD data from IVS to PSAP via the speech channel of cellular networks. The ANSI-C code is necessary for a bit exact implementation of the IVS modem and PSAP modem described in 3GPP TS 26.267 [1].

# 2 References

The following documents contain provisions which, through reference in this text, constitute provisions of the present document.

- References are either specific (identified by date of publication, edition number, version number, etc.) or non-specific.
- For a specific reference, subsequent revisions do not apply.
- For a non-specific reference, the latest version applies. In the case of a reference to a 3GPP document (including a GSM document), a non-specific reference implicitly refers to the latest version of that document *in the same Release as the present document*.

[1] 3GPP TS 26.267: "eCall Data Transfer; In-band modem solution; General description".

See also the references in 3GPP TS 26.267 [1].

# 3 Abbreviations

For the purpose of the present document, the following abbreviations apply:

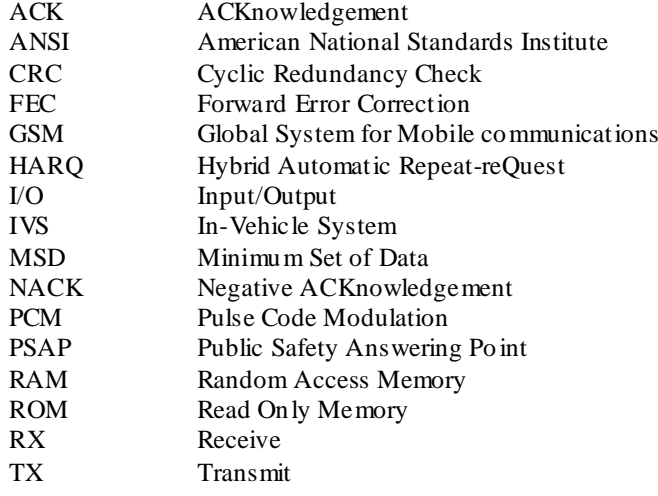

# 4 C code structure

This clause gives an overview of the structure of the bit-exact C code and provides an overview of the contents and organization of the C code attached to the present document.

The C code has been verified on the following systems:

- Windows XP SP2 and Microsoft Visual Studio V8.0;
- Linux (Suse Linux) using the gcc v3.4.2 and v4.1.2 compilers.

# 4.1 Contents of the C source code

The distributed files with suffix "c" contain the source code and the files with suffix "h" are the header files.

Further explanation on the files is given in the Readme.txt file, which is reproduced in part here:

```
Package Contents
----------------
folder 'ecall':
    Contains the complete eCall ANSI C fixed-point reference source code.
   modem ivs.c : top-level modem implementation for IVS
   modem psap.c : top-level modem implementation for PSAP
   modemx.h : header file for both modem ivs.c and modem psap.c
   ecall defines.h : compile time options and preprocessor constants
   ecall control.h : header file control message handling
ecall fec.h : header file FEC encoder and decoder
ecall modem.h : header file modulator and demodulator
ecall sync.h : header file synchronization
ecall rom.h : header file ROM data
ecall control.c : control message handling
ecall fec.c : FEC encoder and decoder
ecall modem.c : modulator and demodulator
ecall sync.c : synchronization
ecall rom.c : ROM data
folder 'test_setup':
   Contains the eCall software simulation framework, to be compiled
    and run on MS Windows systems.
folder 'test_vec':
    Contains binary PCM data (104 files) and receiver/transmitter port logs
    in ASCII format (104 files) to test the eCall IVS and PSAP modems.
    The PCM format is 16 bit signed, little endian, at 8 kHz sampling rate.
    The data files reflect 26 test cases and were generated from the eCall
    simulation framework.
   campaign short.txt : configuration file for the 26 test cases
    pcmdlout<index>.pcm : output PCM data of DL vocoder = input to IVS
    pcmulout<index>.pcm : output PCM data of UL vocoder = input to PSAP
   pcmdlin<index>.pcm : test vectors for PSAP modem output
    pcmulin<index>.pcm : test vectors for IVS modem output
    portivsrx<index>.txt : test vectors for IVS port logs (receiver)
    portivstx<index>.txt : test vectors for IVS port logs (transmitter)
    portpsaprx<index>.txt : test vectors for PSAP port logs (receiver)
    portpsaptx<index>.txt : test vectors for PSAP port logs (transmitter)
standalone.c
    main() wrapper to run the IVS or PSAP modem on prestored PCM files or
    receiver/transmitter port logs. To get a list of command-line options,
    invoke the corresponding executable with option '-h' (help).
standalone.h
```
header file for standalone.c

 NMAKE Makefile for Microsoft Visual Studio 2005 and above: Builds 'standalone.exe' from standalone.c and the eCall sources, build options are RELEASE and DEBUG.

#### Makefile.glx

 GNU Linux Makefile using gcc Builds 'standalone' from standalone.c and the eCall sources, build options are RELEASE and DEBUG.

#### verify.bat

verify.sh

Linux shell script

modem output PCM data.

 Windows batch file Runs 'standalone.exe' in six different modem modes on the 26 test cases contained in folder 'test\_vec' and performs a test vector comparison to the respective output PCM and port log data.

 Runs 'standalone' in mode '-m ivs' and '-m psap' on 26 test cases (folder 'pcm') and performs a test vector comparison to the respective

4.2 Program execution

An explanation on code compilation and execution is given in the readme.txt file, which is reproduced in part here:

Getting Started ---------------

3GPP TS 26.268 provides the eCall modem source code, a software simulation framework, and a standalone wrapper that allows to run the IVS or PSAP modem on prestored reference data.

The following functions represent the eCall modem interface and invoke the respective receiver and transmitter implementation of each modem:

 \* void IvsReset(const Ord8 \*msd, int length); \* void IvsProcess(Int16 \*pcm); \* void IvsSendStart(void);

 \* void PsapReset(void); \* void PsapProcess(Int16 \*pcm);

- \* void PsapSendStart(void);
- \* void PsapSendHlack(const Ord8 data);

The external application must in addition implement the callback functions:

```
* void IvsCatchEvent(IvsEvent ie);
```
- \* void IvsReceiveAck(void);
- \* void IvsReceiveHlack(const Ord8 data);
- \* void PsapCatchEvent(PsapEvent pe);
- \* void PsapReceiveMsd(const Ord8 \*msd, int length);
- \* void Abort(const char \*format, ...);
- \* void LogInfo(const char \*format, ...);

IvsCatchEvent and PsapCatchEvent inform about relevant modem events and can be used to perform actions such as muting or unmuting of the voice channel. The other callback functions indicate...

- \* IvsReceiveAck : reception of the lower-layer ACK,
- \* IvsReceiveHlack : reception of the HLACK message,
- \* PsapReceiveMsd : successful MSD reception.

Abort and LogInfo should implement a variadic error and printlog handler, respectively. See standalone.c for sample implementations of all callback functions.

For a real-time simulation over 3GPP FR and AMR vocoders and to log PCM data as input to the standalone wrapper, the eCall sources have to be integrated into a simulation framework; folder 'test\_setup' contains the one as used in the 3GPP selection tests.

In order to compile and run the eCall modem code, follow the instructions given below. For code testing, two batch files have been provided:

```
 * verify.bat : MS Windows systems
 * verify.sh : Linux systems
```
For each of the 26 test cases of campaign short.txt in folder 'test vec', they run the standalone wrapper in six different modem modes (three IVS and three PSAP modes). The resulting PCM and port log files in folder 'out' are finally compared to the test vectors in folder 'test vec'.

In modes 'psap' and 'psaprx', you should see an MSD success message at the end of each test case.

Code Compilation ----------------

MS Windows systems

 Compilation assumes an installation of MS Visual Studio 2005 or above. To set the environment variables for building, run 'vcvars32.bat' which should be contained in the 'bin' subfolder of your VC installation. To build standalone.exe from standalone.c and the eCall sources (or to perform cleanup), run

 nmake /f Makefile.win nmake /f Makefile.win clean

 The source code should compile without any errors or warnings. Run 'verify.bat' to verify the executable against the test vectors.

#### GNU Linux systems

Compilation under Linux has been tested with

 \* GNU Make version 3.81 \* gcc version 4.1.3 and 4.2.4

For building the executable 'standalone' and cleanup, use

 make -f Makefile.glx make -f Makefile.glx clean

 On the platforms tested, the code compiled without errors or warnings. Run 'verify.sh' to verify the executable against the test vectors.

#### Simulation Framework --------------------

The eCall software simulation framework is provided in folder 'test\_setup'.

Important remarks:

- \* See LICENSE.TXT and README.TXT for terms of usage!
- \* The G.711 software is part of ITU-T Rec. G.191, (C) ITU 2000. Distributed with the authorization of ITU as part of the test setup software for 3GPP TS 26.268.
- \* The framework must be compiled and run on MS Windows systems, as the

 FR and AMR vocoders are attached to it in form of Windows executables and via Windows specific API functions.

To build (or clean) the framework together with the eCall IVS and PSAP, change to subfolder 'c' of 'test setup' and run (remember 'vcvars32.bat')

 nmake /f makefile\_ecall nmake /f makefile\_ecall clean

The framework has the five callback functions of above already implemented. By default, the binaries (\*.exe \*.lib) are generated in the 'bin' subfolder. You can use the following two batch files to run the executables:

 demosim.bat : runs testsim\_demo.exe demosock.bat : runs testlab.exe and modem\_demo.exe in socket mode

### 4.3 Variables, constants and tables

#### 4.3.1 Description of constants used in the C-code

This clause contains a listing of all global constants defined in ecall defines.h., together with some explanatory comments.

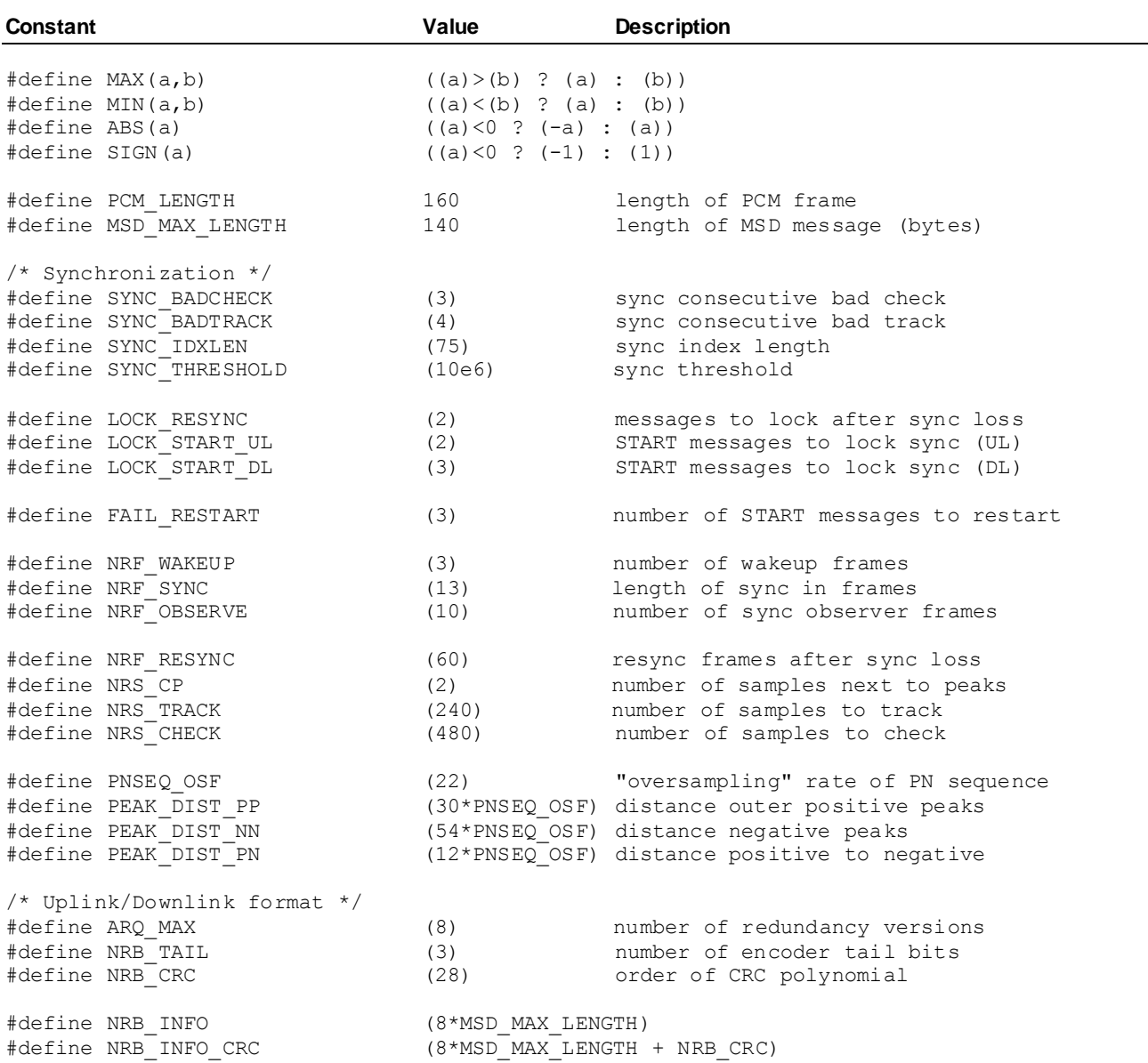

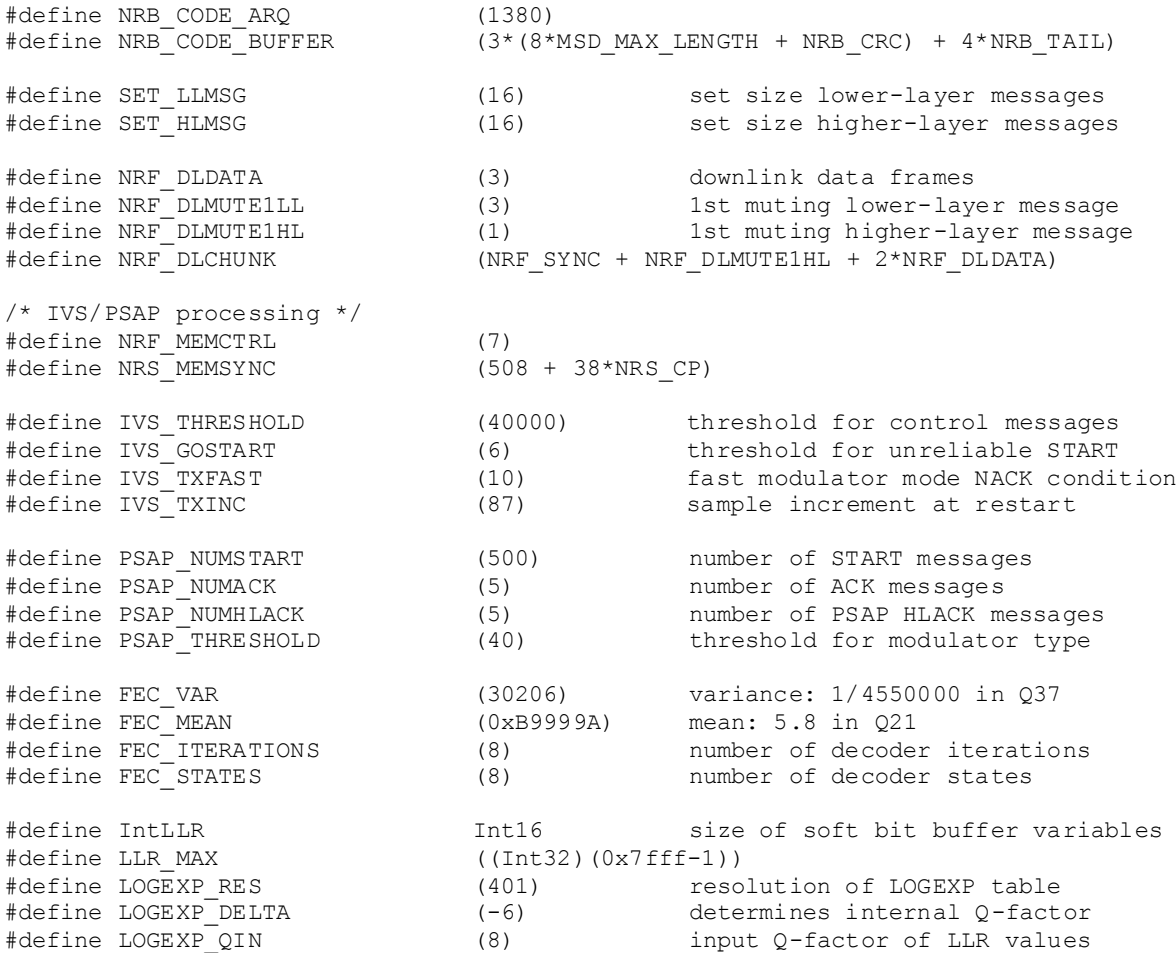

# 4.3.2 Type Definitions

The following type definitions have been used, which are defined in ecall\_defines.h, ecall\_modem.h, ecall\_sync.h, and modemx.h:

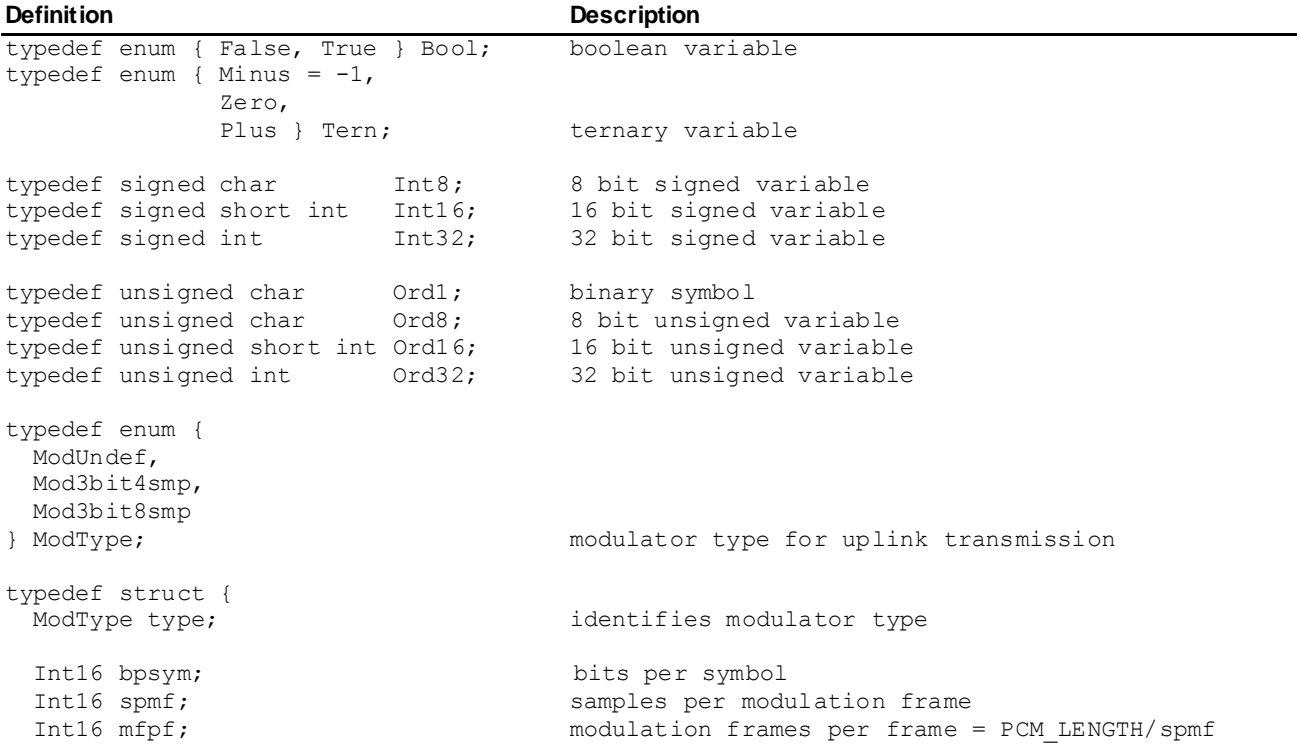

Int16 decpos1; <br>Int16 decpos2; <br>Bettion 2nd decoding trial position 2nd decoding trial Int16 decpos2;<br>
Int16 wutperiod;<br>
Int16 nfmute1;<br>
Int16 nfmute1;<br>
Int16 nfmute1;<br>
Inther of muting frames 1st Int16 wutperiod; The Makeup tone period in samples Int16 nfmute1; https://www.mumber of muting frames 1st interval Int16 nfmute4;<br>Int16 nfmuteall; The mumber of muting frames total<br>Int16 nfmuteall; Int16 nfmuteall;  $number$  of muting frames total<br>Int16 nfdata; https://www.mumber of data frames = NRB CO number of data frames = NRB\_CODE\_ARQ/(mfpf\*bpsym) const Int16 \*ulPulse; const Int16 \*ulPulseMatch; const Int16 \*mgTable; const Int16 \*wakeupSin; const Int16 \*wakeupCos;<br>} ModState; modulator state for uplink transmission typedef struct {<br>Int32 \*mem; Int32 \*mem; <br>
Int32 \*memWakeup; <br>
/\* memory for wakeup /\* memory for wakeup  $1$ <sup>\*</sup> memory for wakeup tone detector \*/ SyncSub syncPos; /\* regular sync (non-inverted) \*/ SyncSub syncNeg; /\* inverted sync \*/ Int32 amplitude[3]; /\* amplitudes (average, maximum, memory) \*/ Int32 shape[2\*NRS\_CP+1]; /\* shape of peak causing a sync event \*/ Bool flag;  $\frac{1}{2}$  /\* indicates sync success \*/ Bool invert;  $\frac{1}{2}$  /\* indicates sync inversion \*/ Bool resync; /\* indicates resynchronization event \*/ Int16 delay; /\* synchronization delay \*/ Int16 delayMem; /\* synchronization delay (memory) \*/ Int16 npeaks; /\* number of sync peaks detected \*/ Int16 npeaksMem; /\* number of sync peaks detected (memory) \*/ Int16 events; /\* number of subsequent equal sync events \*/ Tern check;  $\hspace{1cm}$  /\* indicates sync check result (ternary variable) \*/ Int16 checkCnt; /\* counter for subsequent sync check failures \*/ Int16 index; /\* frame reference for sync evaluation \*/ } SyncState; typedef struct { Int32 amplitude[2]; /\* amplitudes (average, maximum) \*/ Int32 shape[2\*NRS\_CP+1]; /\* shape of peak causing a sync event \*/ Bool flag;  $\frac{1}{2}$  /\* indicates sync success \*/ Int16 delay; /\* synchronization delay \*/ Int16 npeaks; /\* number of sync peaks detected \*/ Int16 npeaksChk; /\* number of sync peaks detected by sync check \*/ } SyncSub; typedef enum {  $DlMsgNoop = -2,$  DlMsgReset, DlMsgStart, DlMsgNack, DlMsgAck, DlMsgHlack = SET\_LLMSG } DlData; downlink message identifiers typedef enum {  $DlcntStart = -2$ , DlCntWait, DlCntNext } DlCount; downlink message counter typedef enum { IVSEVENT\_IDLE, IVSEVENT\_SENDINGSTART, IVSEVENT\_SENDINGMSD, IVSEVENT\_RESTARTMSD,

 IVSEVENT\_CONTROLSYNC, IVSEVENT\_CONTROLLOCK, IVSEVENT\_LLACKRECEIVED, IVSEVENT\_HLACKRECEIVED, IVSEVENT\_TIMEOUT } IvsEvent; typedef enum { IvsIdle, IvsTrigger, IvsStart, IvsSendMsd, IvsAck, IvsHlack } IvsState; IVS state identifiers typedef struct { IvsState state;<br>
CtrlRxData ctrl;<br>
IVS control struct IVS control struct<br>IVS sync struct SyncState sync; Int16 dlData;<br>Int16 dlIndex; example and the message symbol<br>donwlink frame counter Int16 dlIndex;<br>Int16 dlMsgCnt; downlink message counter downlink message counter Int16 memCtrl[NRF\_MEMCTRL\*PCM\_LENGTH]; Int32 memSync[NRS\_MEMSYNC]; } IvsRxData; typedef struct {<br>IvsState state; IVS transmitter state CtrlTxData ctrl;<br>
ModState mod:<br>
IVS modulator struct ModState mod;<br>
Int16 delay;<br>
Int16 delay;<br>
Int16 delay; Int16 delay; transmit offset in samples<br>Int16 rv; transmit offset in samples Int16 rv; redundancy version<br>Int16 ulN; redundancy version<br>Int16 ulN; uplink number of frames Int16 ulIndex; uplink frame counter Int16 ulDelay;<br>Int16 dlMsgOld; The upper versions of the samples of the samples of the samples of the samples previous control message Bool pendingStart; /\* indicates pending START message \*/ Int16 overallNack; /\* cumulative NACK count \*/ Int16 stateCnt[SET LLMSG + 1]; state counters Int16 stateIgn[SET LLMSG + 1]; counter for unreliable messages Ord1 memCode[NRB CODE BUFFER]; Int16 memDelay[2\*PCM\_LENGTH]; } IvsTxData; typedef struct {<br>IvsRxData rx; IvsRxData rx;  $\qquad \qquad \qquad$  IVS receiver struct IvsTxData tx;  $\qquad \qquad \qquad$  IVS transmitter str IVS transmitter struct } IvsData; typedef enum { PSAPEVENT\_IDLE, PSAPEVENT\_SENDINGSTART, PSAPEVENT\_SENDINGRESTART, PSAPEVENT\_SENDINGLLACK, PSAPEVENT\_SENDINGHLACK, PSAPEVENT\_CONTROLSYNC, PSAPEVENT\_CONTROLLOCK, PSAPEVENT\_MSDSYNC, PSAPEVENT\_MSDRECEIVED, PSAPEVENT\_TIMEOUT } PsapEvent; typedef enum { PsapIdle,

 PsapTrigger, PsapStart, PsapNack, PsapAck, PsapHlack,<br>} PsapState; PSAP state identifiers typedef struct { PsapState state; example and PSAP receiver state CtrlRxData ctrl; The PSAP control struct<br>
SyncState sync; PSAP sync struct PSAP sync struct ModState mod; example modulator struct Int16 rv;<br>
Int16 ulN;<br>
Int16 ulN;<br>
Int16 ulN; Int16 ulN;<br>Int16 ulIndex; The uplink frame counter without muting<br>Int16 ulIndex; Int16 ulIndex;<br>Int16 mqIndex;<br>Int16 mqIndex;<br>Int16 mqIndex; Int16 mgIndex;<br>Int16 ulTrials; The uplink decoding trails Int16 ulTrials;<br>
Int16 ulSyncTail;<br>
Int16 ulSyncTail;<br>
Sync observation counts Interestion counter after sync success Ord8 dlHlackData; downlink higher-layer message (4 bits)<br>
Int16 dlData; downlink message symbol Int16 dlData; downlink message symbol<br>Int16 dlIndex; donwlink frame counter Int16 dlIndex;<br>Int16 dlMsgCnt; downlink message counter downlink message counter Ord8 \*msd;<br>
Ord1 \*msdBin: MSD in binary representation<br>
MSD in binary representati Ord1 \*msdBin; MSD in binary representation<br>
Int16 \*memCtrl; buffer for control and data Int16 \*memCtrl; buffer for control and data demodulation<br>IntLLR \*memCode; soft bit buffer for decoding soft bit buffer for decoding char buffer[0 + sizeof(IntLLR)\* NRB\_CODE\_ARQ + sizeof(Int16) \* NRF\_MEMCTRL\*PCM\_LENGTH + sizeof(Int32) \* NRS\_MEMSYNC + sizeof(Int32) \*  $2*(\overline{\text{NRF}} \text{ SYNC}+1)$ ]; } PsapRxData; typedef struct {<br>CtrlTxData ctrl; PSAP control struct } PsapTxData; typedef struct { PsapRxData rx; PSAP receiver struct PsapTxData tx; PSAP transmitter struct Int16 msgCounter; message counter } PsapData; typedef enum { CtrlRxIdle, CtrlRxSync, CtrlRxLock, CtrlTxIdle, CtrlTxSend } PortState; typedef struct { PortState state; example that the port state Bool invert; https://www.bool.com/port/inversion flag union { CtrlTxPort tx; port control transmitter CtrlRxPort rx; port control receiver } u;<br>const char \*owner; port owner identification } CtrlPort; typedef struct { Int16 dlData;<br>
Int16 dlIndex;<br>
message frame message frame counter } CtrlTxPort;

typedef struct {<br>Int16 dlData; Int16 dlData;<br>Int16 dlMetric;<br>Int16 dlMetric;<br>Int16 dlMetric; receiver metric } CtrlRxPort; typedef struct { CtrlPort port; port struct } CtrlTxData; typedef struct { CtrlPort port; https://www.port.struct SyncState \*sync;  $\frac{1}{1}$  pointer to sync struct Intl6 \*buffer; pointer to control receiver buffer Ord8 dlHlackData; downlink higher-layer message (4 bits)<br>
Tern dlRead; sync indication (ternary variable) Tern dlRead;  $\qquad \qquad \qquad$  sync indication (ternary variable)<br>Intl6 dlIndex;  $\qquad \qquad$  internal frame counter Int16 dlIndex;<br>
Int16 dlSyncLock;<br>
Int16 dlSyncLock;<br>
Int16 dlSyncLock;<br>
Int16 dlSyncLock; number of sync events required } CtrlRxData;

### 4.3.3 Description of fixed tables used in the C-code

This clause contains a listing of all fixed tables (ROM) defined in ecall rom.c.

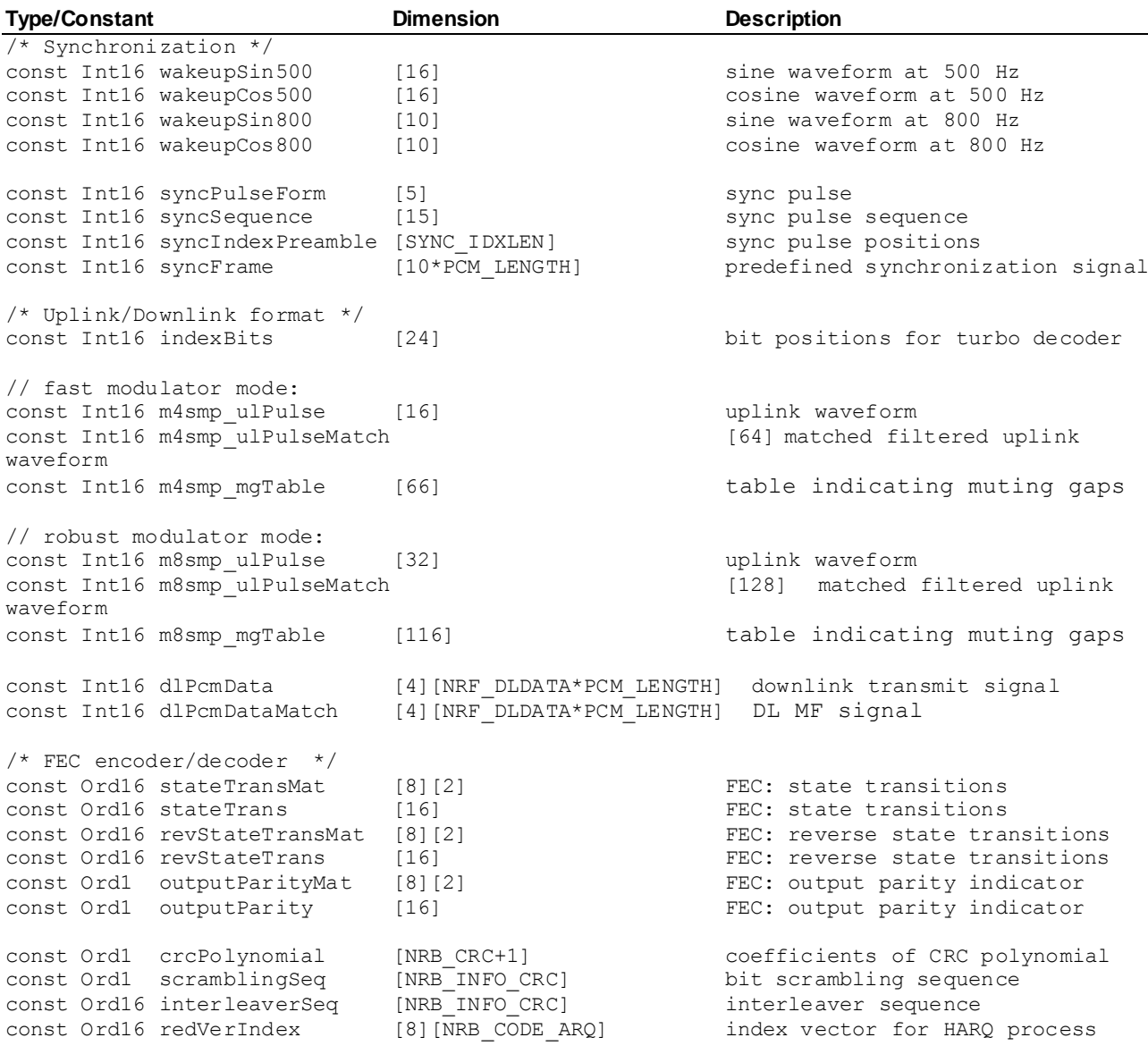

const IntLLR logExpTable [LOGEXP\_RES] lookup table (logExp function)

# 4.3.4 Static variables used in the C-code

This clause contains a listing of static variables (RAM) defined in source files.

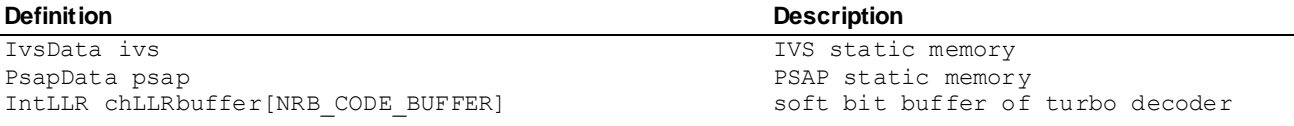

# 4.4 Functions of the C Code

This clause contains the headers of the employed IVS and PSAP functions. They correspond to a large extent to the functional description of the IVS and PSAP provided in 3GPP TS 26.267 [1].

Figure 1 gives an overview of the most important functions and their hierarchical relation.

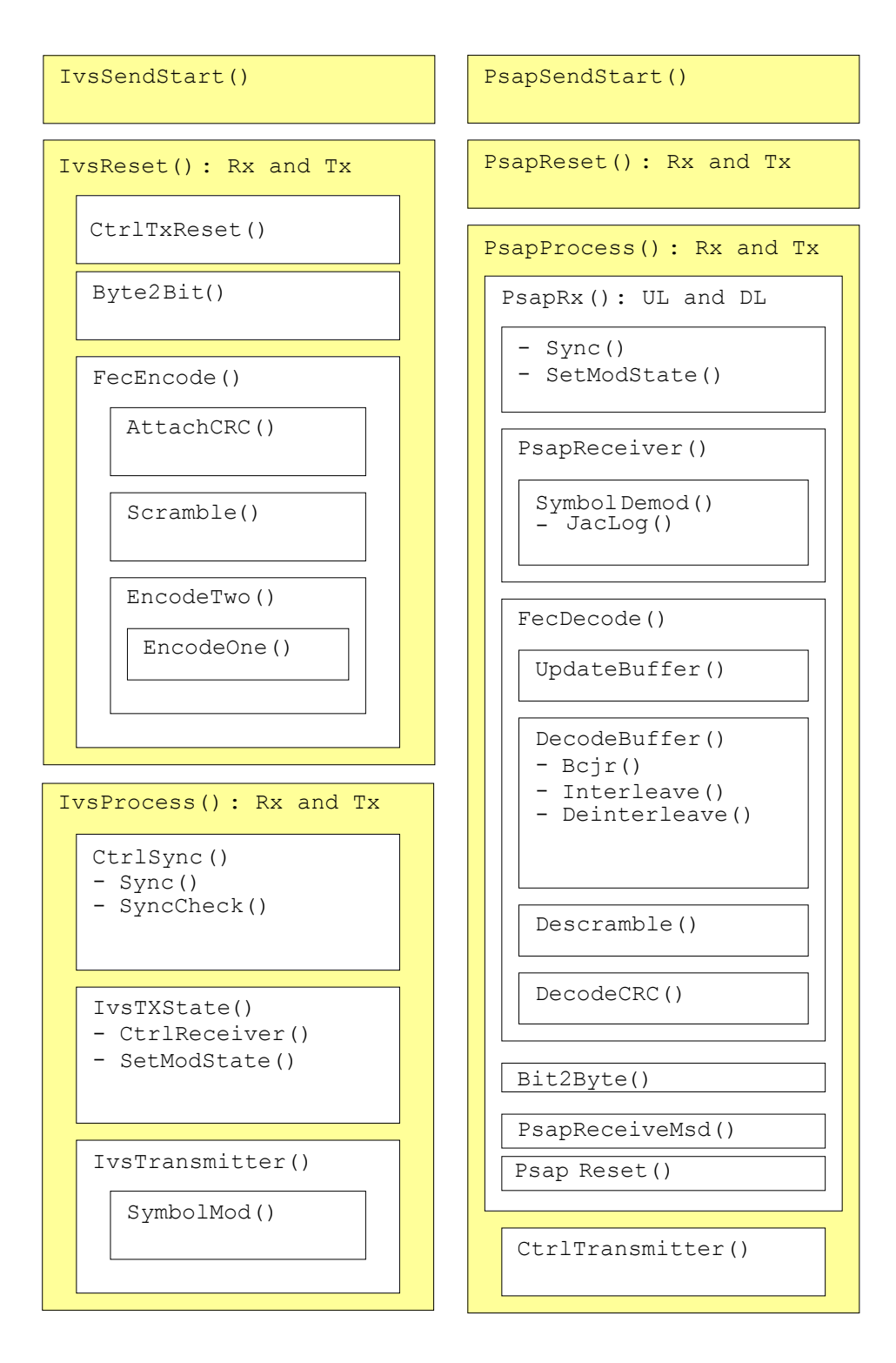

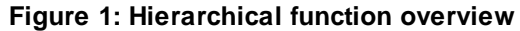

#### 4.4.1 Interface functions

```
/*============================================================================*/
/* IVS implementation: IvsReset */
     /*----------------------------------------------------------------------------*/
/* Description: Reset of IVS before the reception of a new MSD \begin{array}{ccc} \star/ \star & \star/ \end{array}\frac{1}{\sqrt{2}} *
/* In: const Ord8* msd -> MSD to be transmitted \star/<br>/* int length -> MSD length (equal to MSD MAX LENGTH) \star/
/* int length -> MSD length (equal to MSD_MAX_LENGTH) */
                                      /*----------------------------------------------------------------------------*/
```

```
void IvsReset(const Ord8 *msd, int length)
void IvsRxReset(void)
void IvsTxReset(const Ord8 *msd, int length)
/*============================================================================*/
/* IVS implementation: IvsProcess */
/*----------------------------------------------------------------------------*/
/* Description: IVS modem function that processes the PCM data \begin{array}{cc} \star / \\ \star \end{array}\sqrt{\frac{1}{\pi}} */
/* InOut: Int16* pcm <-> input and output frame of 16bit PCM samples */
/*----------------------------------------------------------------------------*/
void IvsProcess(Int16 *pcm)
void IvsRxProcess(const Int16 *pcm)
void IvsTxProcess(Int16 *pcm)
/*============================================================================*/
/* IVS implementation: IvsSendStart
/*----------------------------------------------------------------------------*/
/* Description: Initiates IVS to trigger the transmission of SEND messages */
/*----------------------------------------------------------------------------*/
void IvsSendStart(void);
/*============================================================================*/
/* IVS implementation: IvsReceiveAck
/*----------------------------------------------------------------------------*/
/* Description: callback function indicating a received ACK message */
/*----------------------------------------------------------------------------*/
void IvsReceiveAck(void);
/*============================================================================*/
/* IVS implementation: IvsReceiveHlack
/*----------------------------------------------------------------------------*/
/* Description: callback function indicating a received higher layer messages */<br>/* \rightarrow\frac{1}{\sqrt{2}} *
/* In: const Ord8 data -> data symbol identifierer */
/*----------------------------------------------------------------------------*/
void IvsReceiveHlack(const Ord8 data);
/*============================================================================*/
/* PSAP implementation: PsapSendStart */
/*----------------------------------------------------------------------------*/
/* Description: Initiates PSAP to trigger the transmission of an MSD */
/*----------------------------------------------------------------------------*/
void PsapSendStart(void)
/*============================================================================*/
/* PSAP implementation: PsapSendHlack
/*----------------------------------------------------------------------------*/
/* Description: Initiates PSAP to send the higher layer messages */* */*
\frac{1}{\sqrt{2}} *
/* In: const Ord8 data -> data symbol identifierer */
/*----------------------------------------------------------------------------*/
void PsapSendHlack(const Ord8 data);
/*============================================================================*/
/* PSAP implementation: PsapReset
/*----------------------------------------------------------------------------*/
/* Description: Reset of PSAP before the reception of a new MSD */
/*----------------------------------------------------------------------------*/
void PsapReset(void) 
void PsapRxReset(void) 
void PsapTxReset(void)
```

```
/*============================================================================*/
/* PSAP implementation: PsapProcess */
/*----------------------------------------------------------------------------*/
/* Description: PSAP modem function that processes the PCM data */
\sqrt{\frac{1}{\pi}} */
/* InOut: Int16* pcm <-> input and output frame of 16bit PCM samples */
/*----------------------------------------------------------------------------*/
void PsapProcess(Int16 *pcm)
void PsapRxProcess(const Int16 *pcm)
void PsapTxProcess(Int16 *pcm)
```
# 4.4.2 IVS transmitter functions

```
/*============================================================================*/
/* IVS FUNCTION: IvsTransmitter */
/*----------------------------------------------------------------------------*/
/* Description: IVS transmitter function */
/* */
/* In: const ModState* ms -> modulator struct */
/* const Ord1* buffer -> code bit buffer */
/* Int16 rv -> redundancy version */
/* Int16 index -> position within uplink frame */
/* Out: Int16* pcm <- output data */
/*----------------------------------------------------------------------------*/
void IvsTransmitter(const ModState *ms, const Ord1 *buffer, Int16 *pcm,
```
Int16 rv, Int16 index)

```
/*============================================================================*/
/* UTILITY FUNCTION: IvsTxState */
/*----------------------------------------------------------------------------*/
/* Description: IVS state machine evaluating feedback messages */* */
\frac{1}{\sqrt{2}} *
/* In: Int16 msg -> new control message symbol */
/* Int16 metric -> receiver metric (-1: ignore symbol) */
/* Bool syncLock -> indicates sync lock of control receiver */
/*----------------------------------------------------------------------------*/
void IvsTxState(Int16 msg, Int16 metric, Bool syncLock)
```

```
/*============================================================================*/
/* IVS FUNCTION: SymbolMod */
/*----------------------------------------------------------------------------*/
/* Description: symbol modulator */<br>/* * */<br>/* * */
\frac{1}{\sqrt{2}} *
/* In: const ModState* ms -> modulator struct */
/* Int16 symbol -> symbol index */
/* Out: Int16* mPulse <- modulated output sequence */
/*----------------------------------------------------------------------------*/
void SymbolMod(const ModState *ms, Int16 symbol, Int16 *mPulse)
```

```
/*============================================================================*/
/* IVS FUNCTION: Byte2Bit */
/*----------------------------------------------------------------------------*/
/* Description: conversion byte vector to bit vector */
\frac{1}{\sqrt{2}} *
/* In: Ord8* in -> vector of input bytes */
/* Int16 length -> length of input */
/* Out: Ord1* out <- vector of output bits */
/*----------------------------------------------------------------------------*/
void Byte2Bit(const Ord8 *in, Ord1 *out, Int16 length)
```

```
/*============================================================================*/
/* ENCODER FUNCTION: FecEncode */
```

```
/*----------------------------------------------------------------------------*/
/* Description: encoding of MSD */
\sqrt{\frac{1}{\pi}} */
/* InOut: Ord1 *buffer <-> takes info bits and returns coded bits */
/*----------------------------------------------------------------------------*/
void FecEncode(Ord1 *buffer)
/*============================================================================*/
/* ENCODER FUNCTION: AttachCrc
/*----------------------------------------------------------------------------*/
/* Description: attaches CRC bits */
\sqrt{\frac{1}{\pi}} */
/* In: const Ord1* infoBits -> input information bits */
/* Out: Ord1* infoWithCrc <- bits with CRC attached */
/*----------------------------------------------------------------------------*/
void AttachCrc(const Ord1 *infoBits, Ord1 *infoWithCrc)
/*============================================================================*/
/* ENCODER FUNCTION: Scramble */
/*----------------------------------------------------------------------------*/
/* Description: bit scrambling */
\frac{1}{\sqrt{2}} *
/* In: const Ord1* in -> non scrambled input bit sequence */
/* Out: Ord1* out <- scrambled output bit sequence */
/*----------------------------------------------------------------------------*/
void Scramble(const Ord1 *in, Ord1 *out)
/*============================================================================*/
/* ENCODER FUNCTION: EncodeTwo */
/*----------------------------------------------------------------------------*/
/* Description: encoding of bit sequence */
\frac{1}{\sqrt{2}} *
/* InOut: Ord1* codedBits <-> scrambled bits to coded bits */
/*----------------------------------------------------------------------------*/
void EncodeTwo(Ord1 *codedBits)
/*============================================================================*/
/* ENCODER FUNCTION: EncodeOne */
```
/\*----------------------------------------------------------------------------\*/ /\* Description: convolutional encoding of each component \*/  $\frac{1}{\sqrt{2}}$  \* /\* In: Int16 encNr -> component number \*/ /\* InOut: Ord1\* codedBits <-> bits to be encoded \*/ /\*----------------------------------------------------------------------------\*/ void EncodeOne(Ord1 \*codedBits, Int16 encNr)

### 4.4.3 PSAP receiver functions

```
/*============================================================================*/
/* UTILITY FUNCTION: PsapRxUplink
/*----------------------------------------------------------------------------*/
/* Description: PSAP UL state machine, determines PSAP receiver operation */
\frac{1}{x} according to the state \frac{x}{x}\frac{1}{\sqrt{2}} *
/* In: const Int16* pcm \rightarrow input frame of 16bit PCM samples */
/*----------------------------------------------------------------------------*/
void PsapRxUplink(const Int16 *pcm)
```
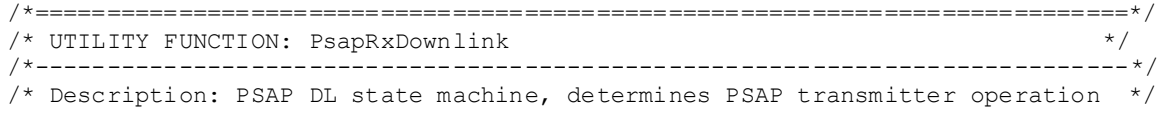

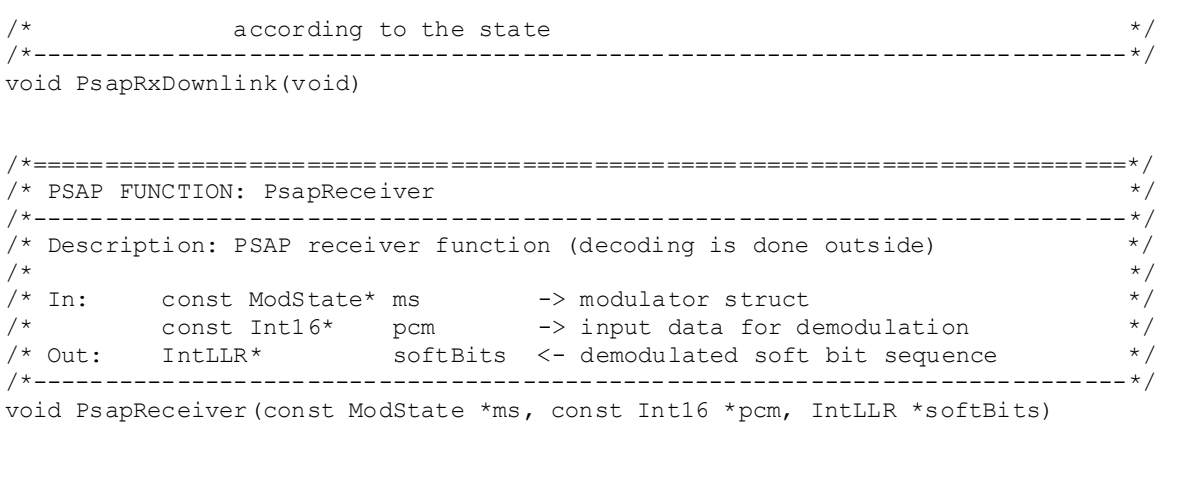

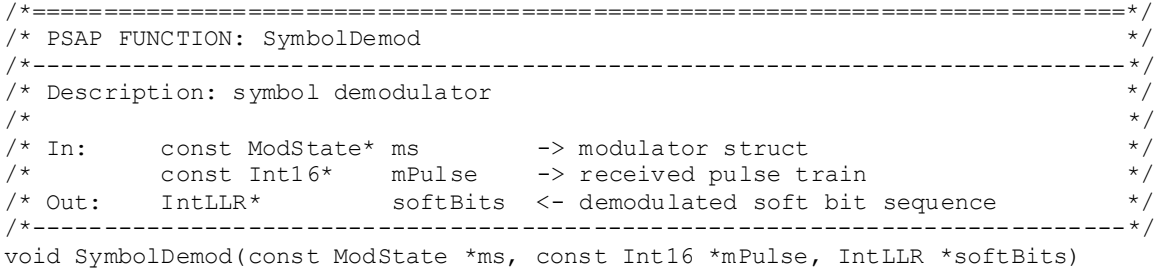

/\*============================================================================\*/ /\* PSAP FUNCTION: Bit2Byte /\*----------------------------------------------------------------------------\*/ /\* Description: conversion bit vector to byte vector  $\begin{array}{cc} * & * \end{array}$  $\frac{1}{\sqrt{2}}$  \* /\* In: const Ord1\* in -> vector of input bits \*/ /\* Int16 length -> length of output \*/ /\* Out: Ord8\* out <- vector of output bytes \*/ /\*----------------------------------------------------------------------------\*/ void Bit2Byte(const Ord1 \*in, Ord8 \*out, Int16 length)

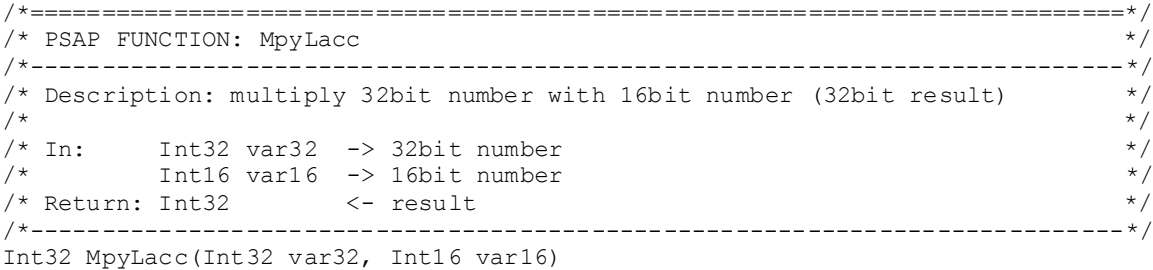

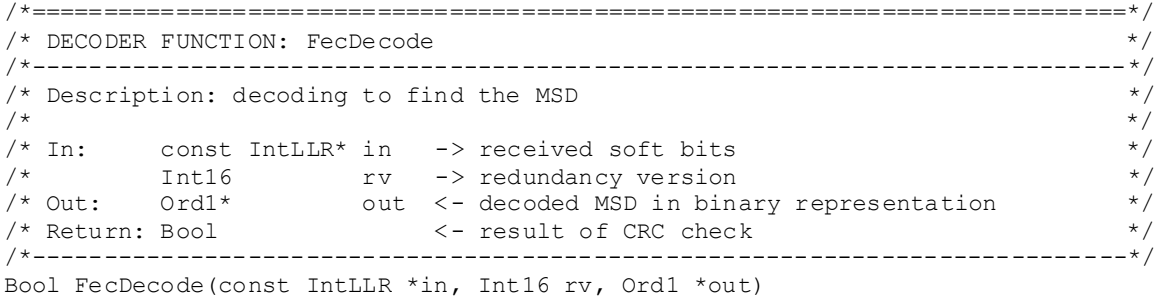

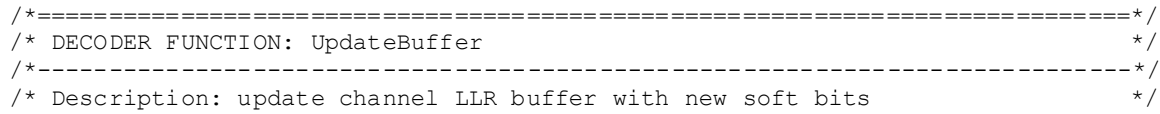

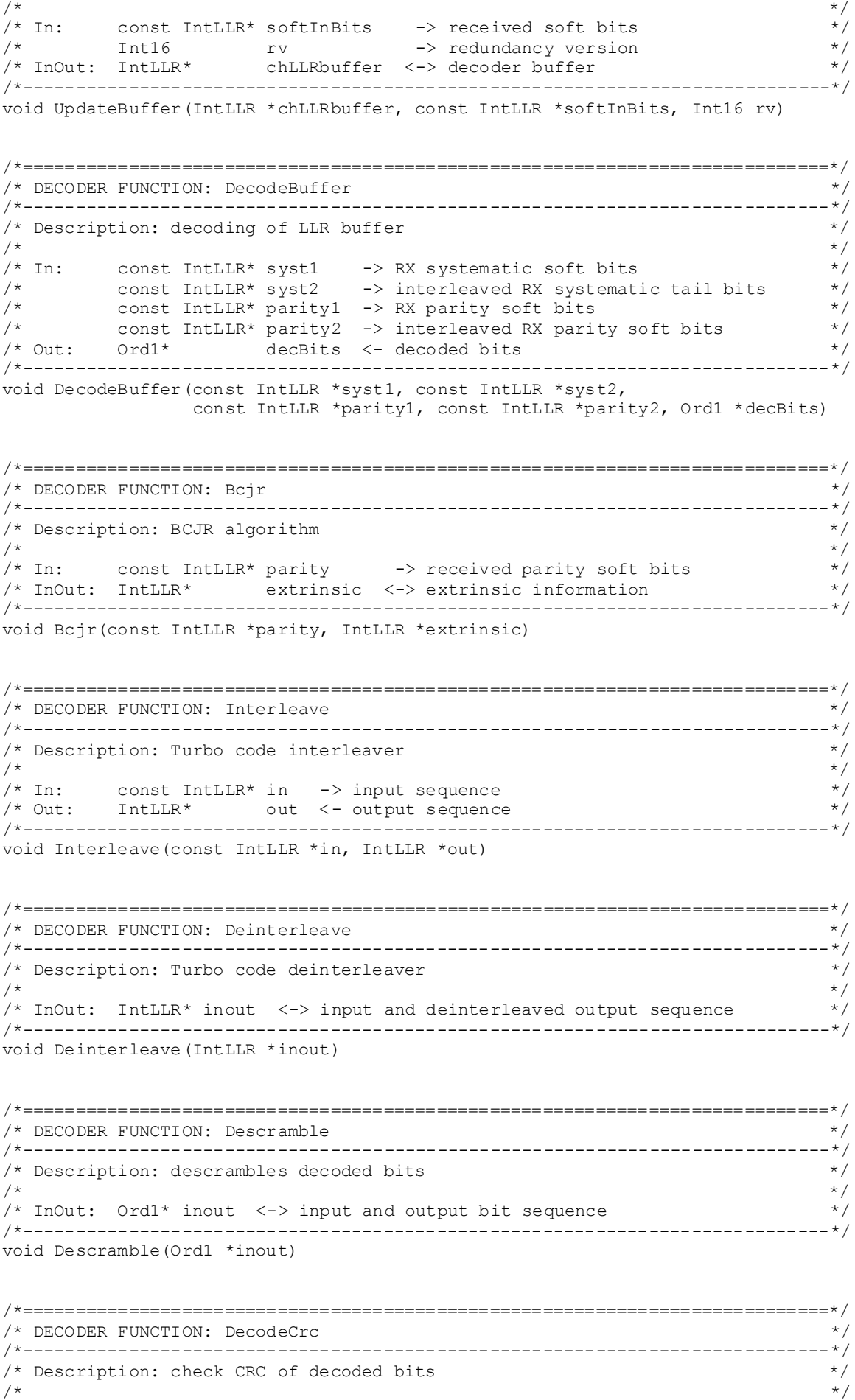

```
/* In: const Ord1* codedBits -> decoded bit sequence to be checked */<br>/* Return: Bool <- result of CRC check */
/* Return: Bool <- result of CRC check */
                                   /*----------------------------------------------------------------------------*/
Bool DecodeCrc(const Ord1 *codedBits)
```

```
/*============================================================================*/
/* DECODER FUNCTION: GammaQ */
/*----------------------------------------------------------------------------*/
/* Description: compute gamma values for BCJR algorithm \begin{array}{ccc} \star/ \star & \star/ \end{array}\sqrt{\frac{1}{\pi}} */
/* In: Int16 k -> bit position */
\frac{1}{1} -> state \frac{1}{1} -> state \frac{1}{1}/* const IntLLR* parity -> received parity bits */
/* const IntLLR* extrinsic -> sum of extrinsic and systematic bits */
/* Return: IntLLR \langle \cdot \rangle value of gamma(k, 1) */
/*----------------------------------------------------------------------------*/
```
IntLLR GammaQ(Int16 k, Int16 l, const IntLLR \*parity, const IntLLR \*extrinsic)

```
/*============================================================================*/
/* UTILITY FUNCTION: JacLog */
/*----------------------------------------------------------------------------*/
/* Description: Jacobian logarithm
\frac{1}{\sqrt{2}} *
\frac{1}{2} /* In: IntLLR a -> value one \frac{1}{2}\frac{1}{2} intllet b -> value two \frac{1}{2} interval \frac{1}{2} interval \frac{1}{2} interval interval interval interval interval interval interval interval interval interval interval interval interval interval interval inter
/* Return: IntLLR <- Jacobian logarithm */
/*----------------------------------------------------------------------------*/
IntLLR JacLog(Int32 a, Int32 b)
```
#### 4.4.4 PSAP transmitter functions

See control link functions.

#### 4.4.5 IVS receiver functions

See control link functions.

### 4.4.6 Synchronization functions (IVS and PSAP)

```
/*============================================================================*/
\gamma /* FUNCTION: Sync \gamma/*----------------------------------------------------------------------------*/
/* Description: main synchronization function */
\frac{1}{\sqrt{2}} *
/* InOut: SyncState* sync <-> sync struct */
/* In: const Int16* pcm -> input frame */
/* const char* caller -> modem identification */
/* Bool invert -> port inversion flag */
/*----------------------------------------------------------------------------*/
void Sync(SyncState *sync, const Int16 *pcm, const char *caller, Bool invert)
```

```
/*============================================================================*/
/* UTILITY FUNCTION: CtrlSync
/*----------------------------------------------------------------------------*/
/* Description: control message sync function */
\frac{1}{\sqrt{2}} *
\frac{1}{x} InOut: CtrlRxData* control <-> control struct */
/* In: const Int16* pcm -> input frame of 16bit PCM samples */
/*----------------------------------------------------------------------------*/
void CtrlSync(CtrlRxData *control, const Int16 *pcm)
```
/\*============================================================================\*/ /\* UTILITY FUNCTION: SyncSubPut, SyncSubGet, SyncSubCpy \*/ /\*----------------------------------------------------------------------------\*/ /\* InOut: SyncState\* sync <-> sync struct \*/ /\* InOut: SyncSub\* ssub <-> sync subsystem \*/ /\*----------------------------------------------------------------------------\*/ void SyncSubPut(SyncState \*sync, SyncSub \*ssub) void SyncSubGet(SyncState \*sync, SyncSub \*ssub) void SyncSubCpy(const SyncSub \*ssubIn, SyncSub \*ssubOut) /\*============================================================================\*/ /\* UTILITY FUNCTION: SyncSubRun \*/ /\*----------------------------------------------------------------------------\*/ /\* Description: sync peak evaluation \*/  $\frac{1}{\sqrt{2}}$  \* /\* InOut: SyncSub\* ssub <-> sync subsystem \*/ /\* In: const char\* caller -> modem identification \*/ /\* const Int32\* pPos -> positive peaks positions \*/ /\* const Int32\* pCorr -> positive peaks correlation values \*/ /\* const Int32\* nPos -> negative peaks positions \*/ /\* const Int32\* nCorr -> negative peaks correlation values \*/ /\*----------------------------------------------------------------------------\*/ void SyncSubRun(SyncSub \*ssub, const char \*caller, const Int32 \*pPos, const Int32 \*pCorr, const Int32 \*nPos, const Int32 \*nCorr) /\*============================================================================\*/ /\* IVS FUNCTION: SyncCheck \*/ /\*----------------------------------------------------------------------------\*/ /\* Description: check whether locked sync is still valid \*/  $\frac{1}{\sqrt{2}}$  \* /\* InOut: SyncState\* sync <-> sync struct \*/ /\* In: const Int16\* pcm -> input frame \*/ /\* const char\* caller -> modem identification \*/ /\*----------------------------------------------------------------------------\*/ void SyncCheck(SyncState \*sync, const Int16 \*pcm, const char \*caller) /\*============================================================================\*/ /\* IVS FUNCTION: SyncTrack /\*----------------------------------------------------------------------------\*/ /\* Description: uplink sync tracker \*/  $\frac{1}{\sqrt{2}}$  \* /\* InOut: SyncState\* sync <-> sync struct \*/ /\* In: Bool invert -> port inversion flag \*/ /\*----------------------------------------------------------------------------\*/ void SyncTrack(SyncState \*sync, Bool invert) /\*========================================================================= ===\*/ /\* FUNCTION: SyncFilter \*/ /\*----------------------------------------------------------------------------\*/ /\* Description: sync filter implementation \*/  $\frac{1}{\sqrt{2}}$  \* /\* InOut: SyncState\* sync <-> sync struct \*/ /\* In: const Int16\* pcm -> input frame \*/ /\* Bool invert -> port inversion flag \*/ /\*----------------------------------------------------------------------------\*/ void SyncFilter(SyncState \*sync, const Int16 \*pcm, Bool invert) /\*============================================================================\*/

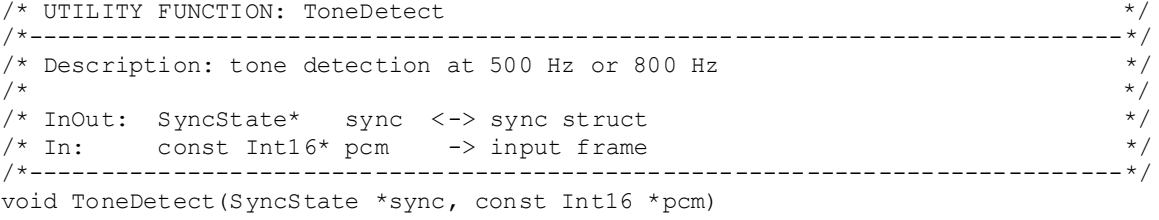

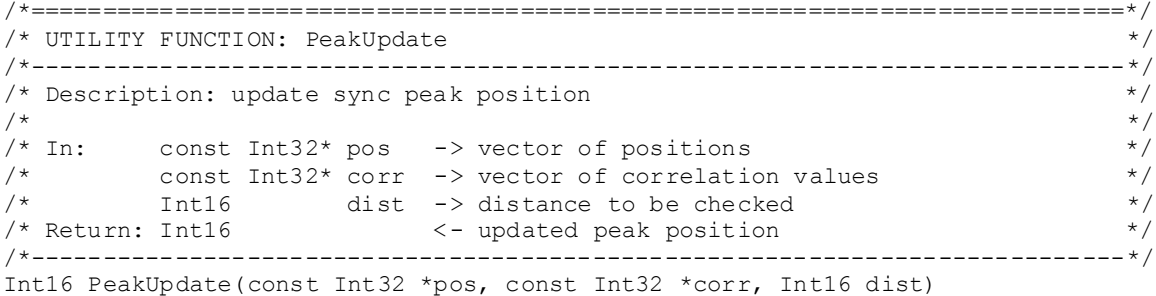

```
/*============================================================================*/
/* UTILITY FUNCTION: PeakCheck */
/*----------------------------------------------------------------------------*/
/* Description: check sync peaks
/* */
/* InOut: SyncSub* ssub <-> sync subsystem */
/* In: const char* caller -> modem identification */
/* const Bool* pdet -> vector of peak detection flags */
\frac{1}{2} const Int16* p -> vector of frame numbers */
/* const Int32* corr(X) -> vector of correlation values */
/* Int16 pos1 -> peak position 1 */
/* Int16 pos2 -> peak position 2 */
/* Int16 npeaks -> number of detected peaks */
/* Int16 delay -> target delay if sync successful */
/*----------------------------------------------------------------------------*/
```
void PeakCheck(SyncSub \*ssub, const char \*caller, const Bool \*pdet, const Int16 \*p, const Int32 \*corrP, const Int32 \*corrN, const Int32 \*corr, Int16 pos1, Int16 pos2, Int16 npeaks, Int16 delay)

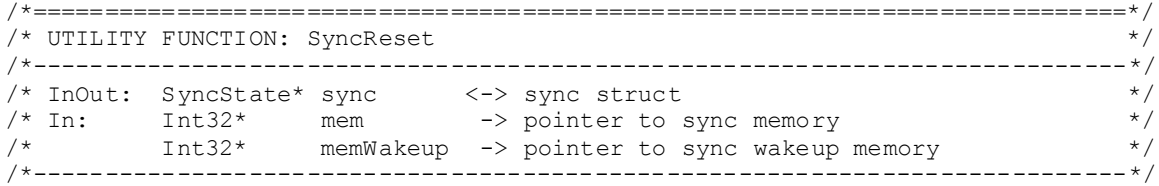

void SyncReset(SyncState \*sync, Int32 \*mem, Int32 \*memWakeup)

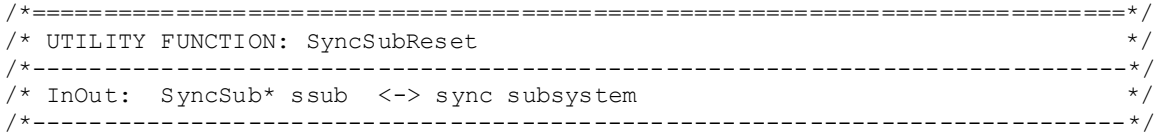

void SyncSubReset(SyncSub \*ssub)

#### 4.4.7 Control link functions

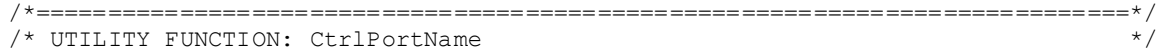

/\*----------------------------------------------------------------------------\*/ /\* Description: converter for log output \*/  $\sqrt{\frac{1}{\pi}}$  \*/ /\* In: PortOwner owner -> modem identification \*/ /\* Return: const char\* <- port name as character string \*/ /\*----------------------------------------------------------------------------\*/ const char\* CtrlPortName(PortOwner owner) /\*============================================================================\*/ /\* CONTROL FUNCTION: CtrlTxProcess /\*----------------------------------------------------------------------------\*/ /\* Description: process function control transmitter \*/  $\frac{1}{\sqrt{2}}$  \* /\* InOut: CtrlTxData\* control <-> control struct \*/ /\* Int16\* pcm <-> frame of 16bit PCM samples \*/ /\*----------------------------------------------------------------------------\*/ void CtrlTxProcess(CtrlTxData \*control, Int16 \*pcm) /\*============================================================================\*/ /\* UTILITY FUNCTION: CtrlTxMod \*/ /\*----------------------------------------------------------------------------\*/ /\* Description: control message transmitter using prestored sequences \*/  $\frac{1}{\sqrt{2}}$  \* /\* In: Int16 symbol -> lower-layer or higher-layer message symbol \*/ /\* Int16 index -> position within message frame \*/ /\* Out: Int16\* pcm <- output data \*/ /\*----------------------------------------------------------------------------\*/ void CtrlTxMod(Int16 \*pcm, Int16 symbol, Int16 index) /\*============================================================================\*/ /\* CONTROL FUNCTION: CtrlRxProcess \*/ /\*----------------------------------------------------------------------------\*/ /\* Description: process function control receiver \*/  $\frac{1}{\sqrt{2}}$  \* /\* InOut: CtrlRxData\* control <-> control struct \*/ /\* In: const Int16\* pcm -> input frame of 16bit PCM samples \*/ /\*------------------------------------------------------------------------- ---\*/ void CtrlRxProcess(CtrlRxData \*control, const Int16 \*pcm) /\*============================================================================\*/ /\* UTILITY FUNCTION: CtrlRxDemod \*/ /\*----------------------------------------------------------------------------\*/ /\* Description: control message receiver  $\frac{1}{\sqrt{2}}$  \*  $\frac{1}{2}$   $\frac{1}{2}$  /\* Out: Int16\* metric <- reliability factor (-1: skip) \*/ /\* Return: Int16  $\leftarrow$  demodulated message  $\leftarrow$  \*/ /\*----------------------------------------------------------------------------\*/ Int16 CtrlRxDemod(const Int16 \*pcm, Int16 \*metric) /\*============================================================================\*/ /\* CONTROL FUNCTION: CtrlTxReset /\*----------------------------------------------------------------------------\*/ /\* Description: reset function control transmitter \*/  $\frac{1}{\sqrt{2}}$  \* /\* InOut: CtrlTxData\* control <-> control struct \*/  $\frac{1}{x}$  In: const char\* owner -> modem identification \*/ /\*----------------------------------------------------------------------------\*/ void CtrlTxReset(CtrlTxData \*control, const char \*owner) /\*============================================================================\*/ /\* CONTROL FUNCTION: CtrlRxReset

/\*------------------------------------------------------------------------- ---\*/

```
/* Description: reset function control receiver */
\sqrt{\frac{1}{\pi}} */
/* InOut: CtrlRxData* control <-> control struct */
/* In: const char* owner -> modem identification */
/* SyncState* sync -> pointer to sync struct */
/* Int16* buffer -> pointer to control receiver buffer */
/* Int16 syncLock -> number of sync events required */
/*----------------------------------------------------------------------------*/
void CtrlRxReset(CtrlRxData *control, const char *owner,
```
SyncState \*sync, Int16 \*buffer, Int16 syncLock)

# 4.4.8 Other utility functions (IVS and PSAP)

```
/*============================================================================*/
/* UTILITY FUNCTION: SetModState */
/*----------------------------------------------------------------------------*/
\frac{1}{4} Description: set the modulator state \frac{1}{4} \frac{1}{4} \frac{1}{4}\frac{1}{\sqrt{2}} *
/* In: Int16 modType -> type of modulator to use */
/* InOut: ModState* ms <-> modulator struct */
/*----------------------------------------------------------------------------*/
void SetModState(ModState *ms, ModType modType)
```
# Annex A (informative): Change history

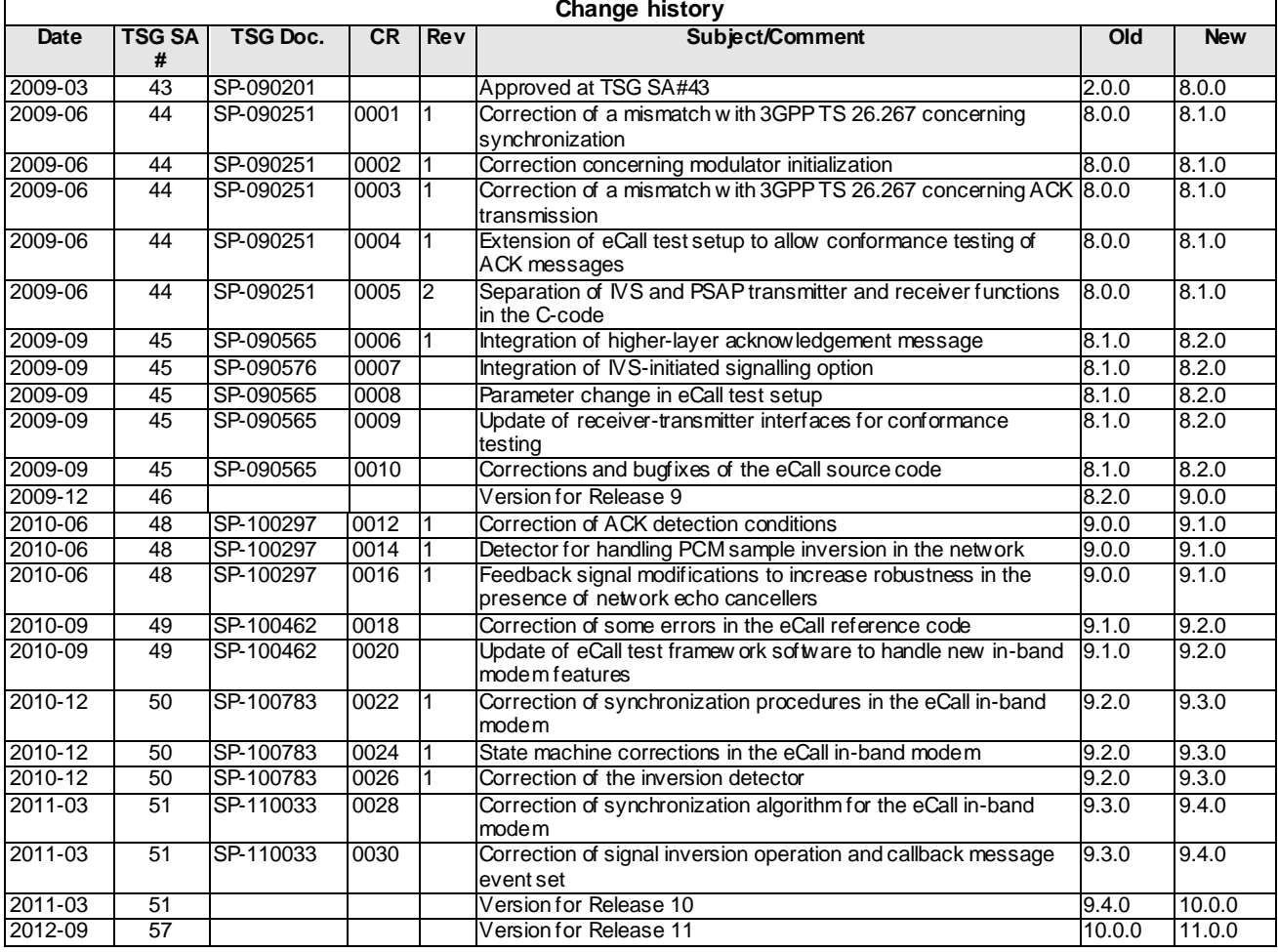